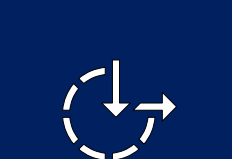

akgil Gestamóttaka

# 3D Kortasjá

User manual

#### <span id="page-1-0"></span>**Contents**

*This guide presentation walks you through the key features and tools of the web map application.*

#### **Overview**

- **[Available menu and tools](#page-2-0)**  $\gg$
- **[Main menu](#page-3-0)**  $\rangle\!\rangle$ 
	- **[Basemaps](#page-4-0)**
	- **[Data layers](#page-5-0)**
	- **[Bookmarks](#page-6-0)**
- $\gg$ **[Map tools](#page-7-0)**
	- **[Search widget](#page-8-0)**
	- **[Measure distance](#page-9-0)**
	- **[Measure area](#page-10-0)**
	- **[Weather simulation](#page-11-0)**
	- **[Daylight simulation](#page-12-0)**
	- **[Line of sight](#page-13-0)**

#### **Mouse control**

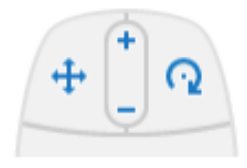

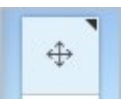

 $\Omega$ 

You can change the mouse controls for panning and rotating.

In the upper left corner of the scene, click the Rotate button. Doing so switches the controls so the left mouse button rotates and the right mouse button pans.

You can switch the control scheme back to the default by clicking the Pan button.

## <span id="page-2-0"></span>Available menu and tools

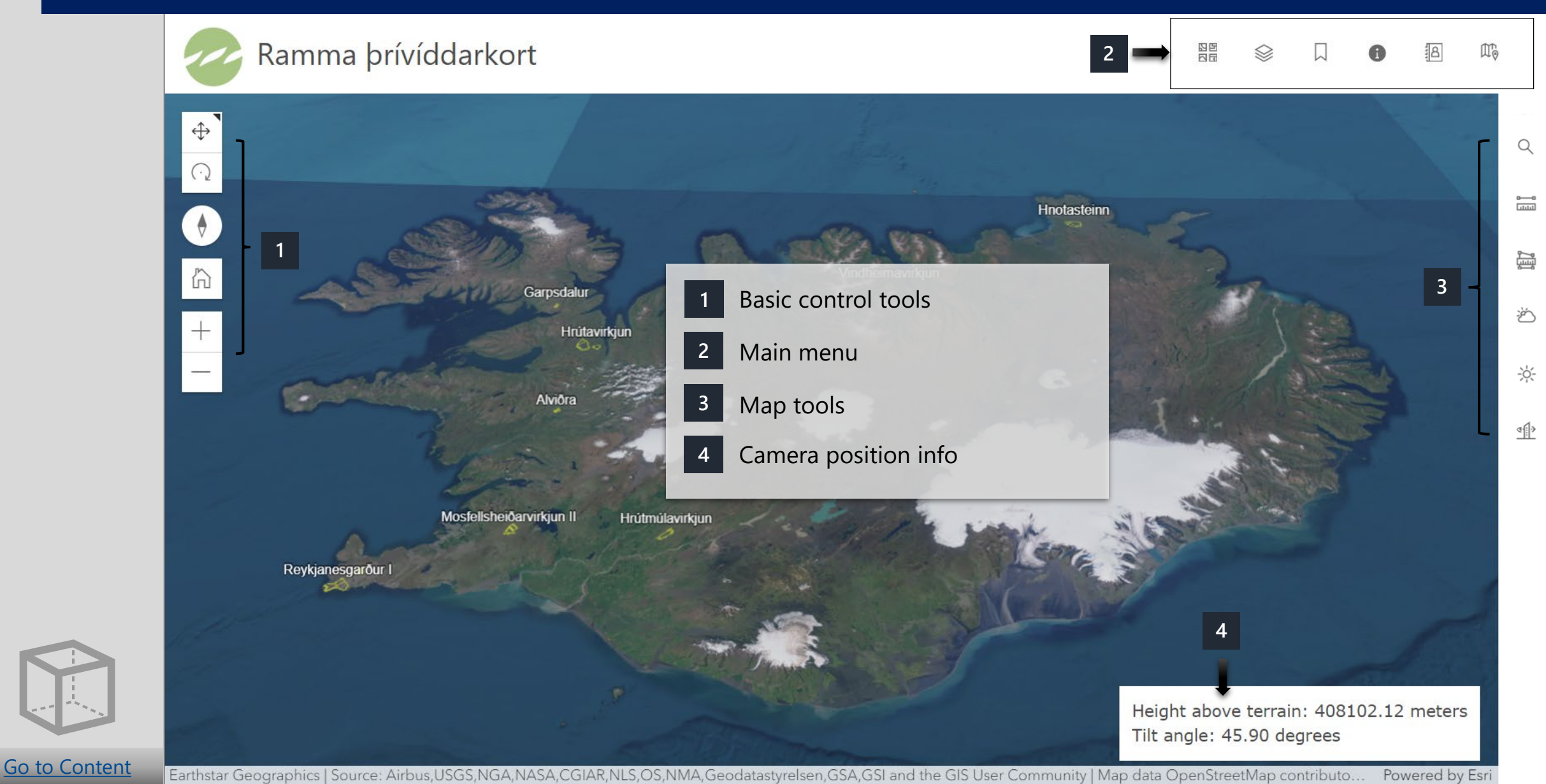

#### <span id="page-3-0"></span>Main menu

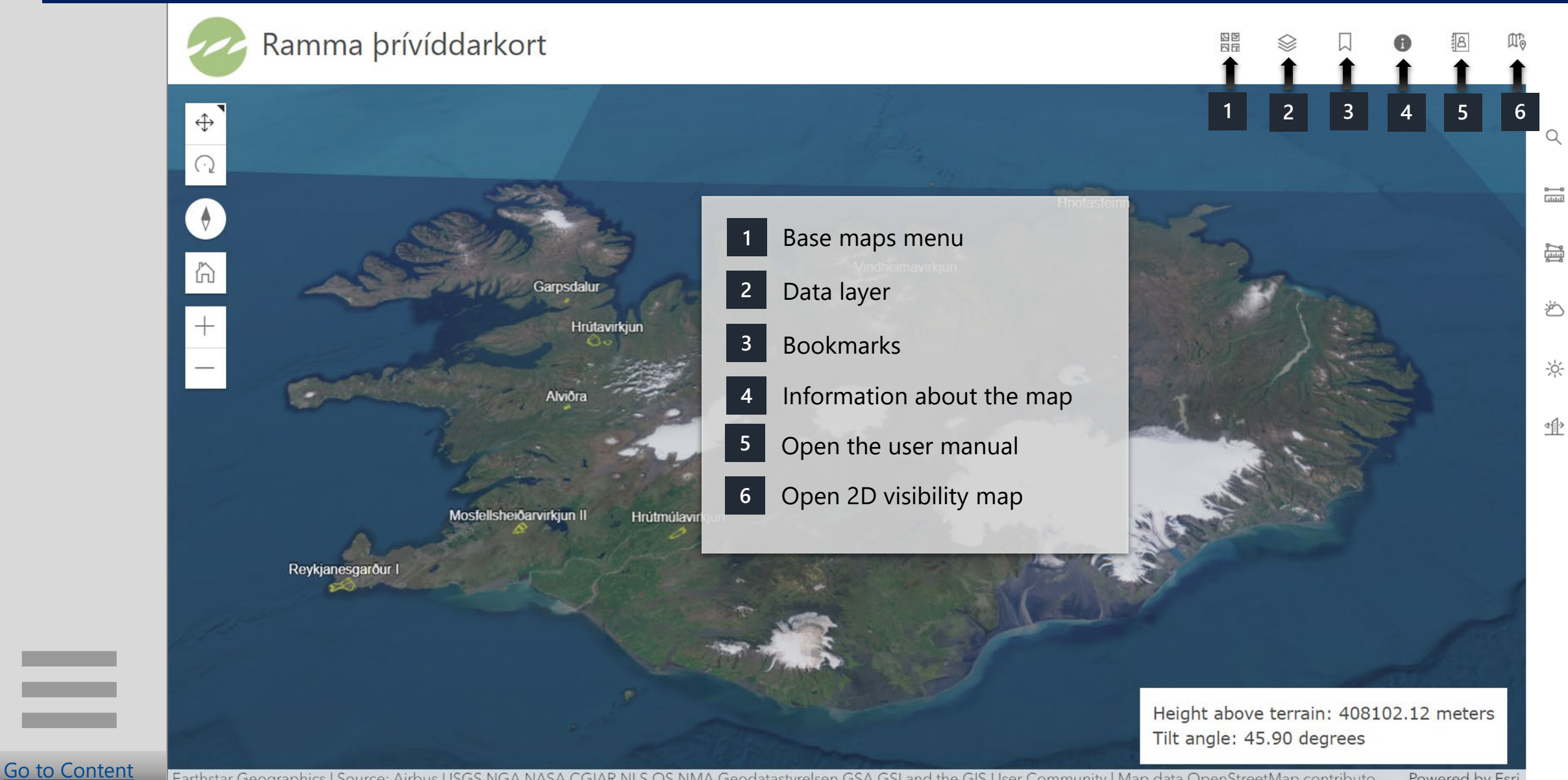

#### <span id="page-4-0"></span>Base maps

[Go to Content](#page-1-0)

 $\frac{1}{2}$ 

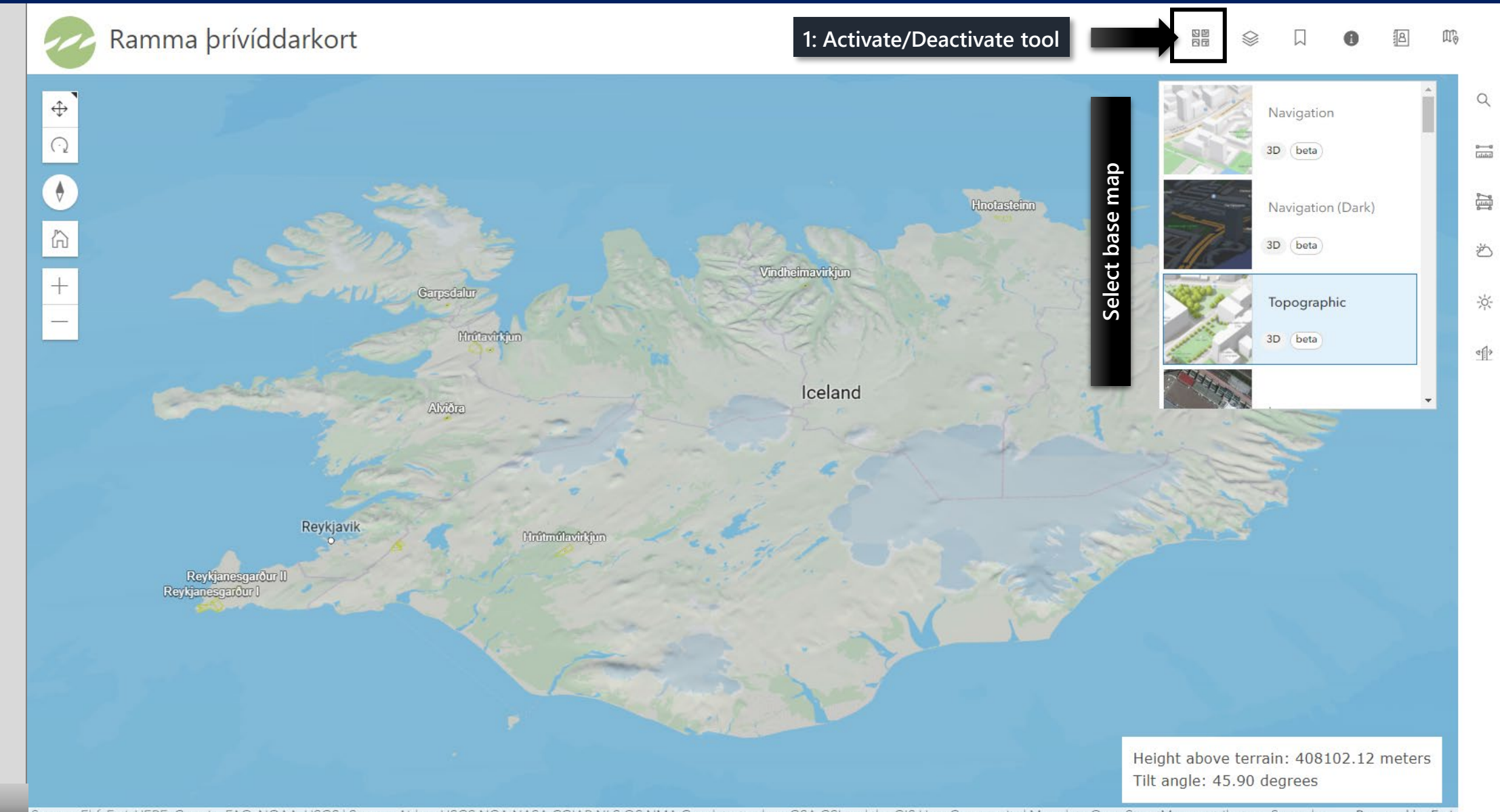

Samsyn Ehf, Esri, HERE, Garmin, FAO, NOAA, USGS | Source: Airbus,USGS,NGA,NASA,CGIAR,NLS,OS,NMA,Geodatastyrelsen,GSA,GSI and the GIS User Community | Map data OpenStreetMap contributors, Scene lay. Powered by Esri

#### <span id="page-5-0"></span>Data layer

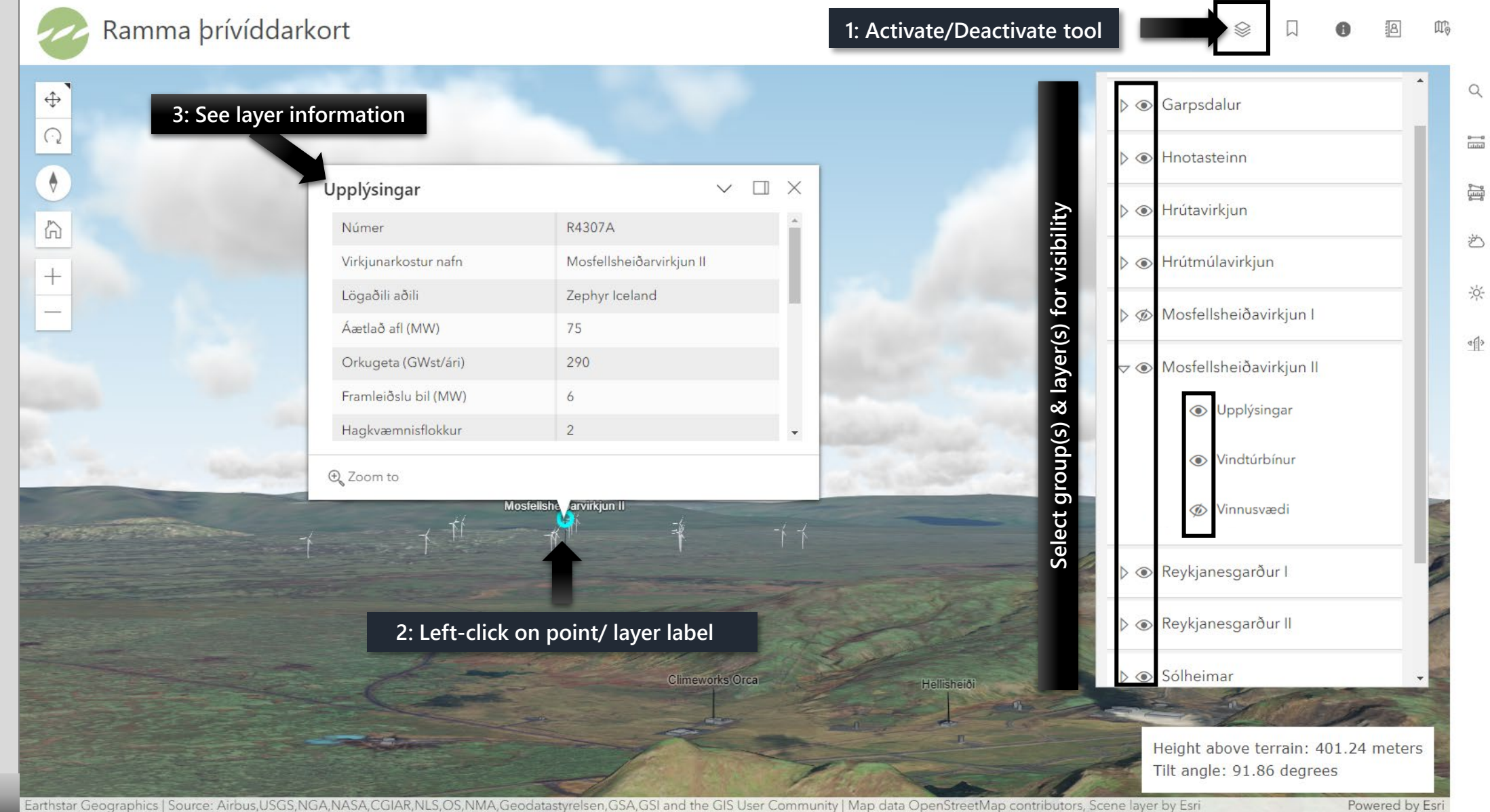

[Go to Content](#page-1-0)

S.

Powered by Esri

#### <span id="page-6-0"></span>Bookmarks

[Go to Content](#page-1-0)

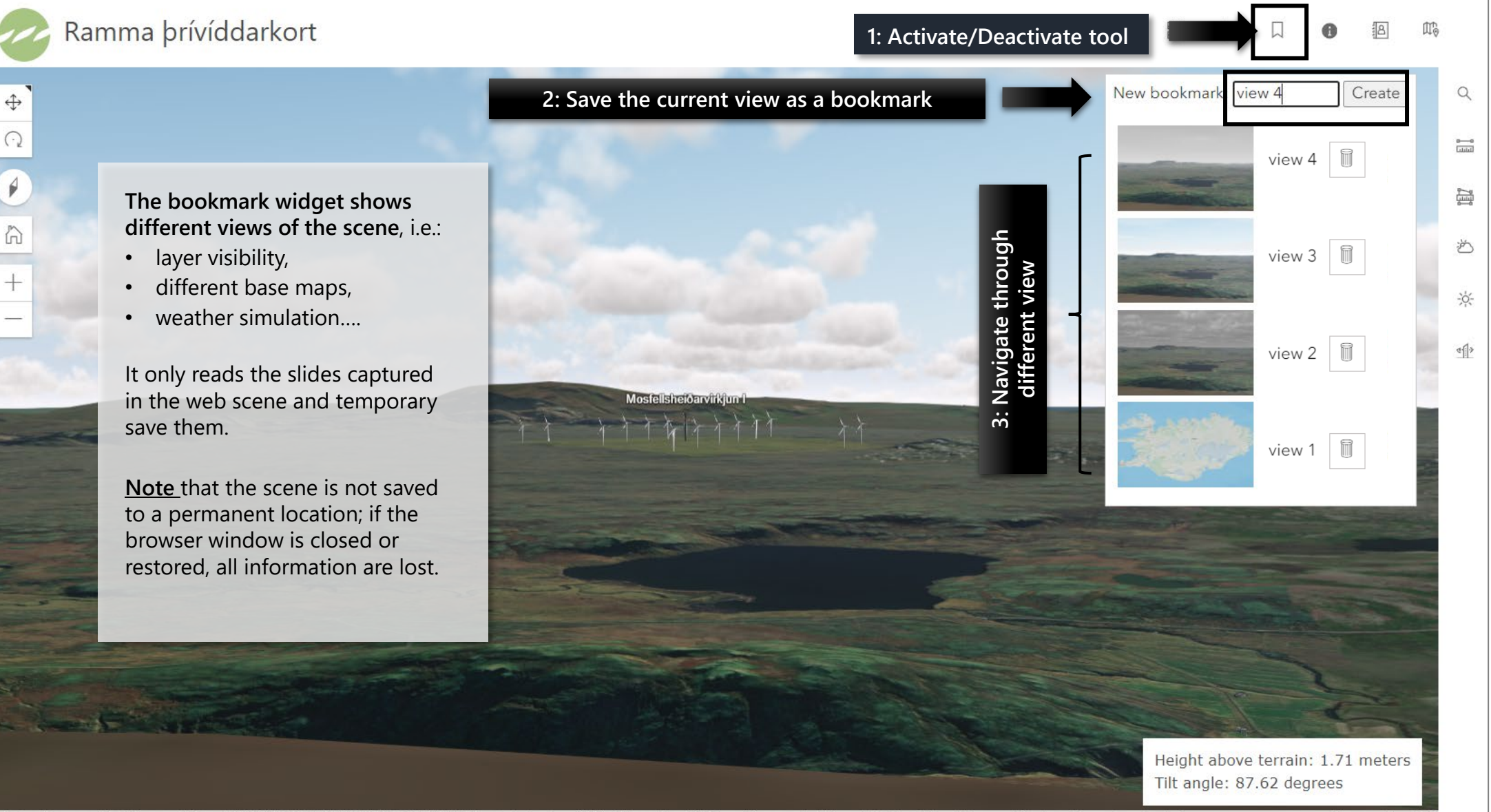

Earthstar Geographics | Source: Airbus,USGS,NGA,NASA,CGIAR,NLS,OS,NMA,Geodatastyrelsen,GSA,GSI and the GIS User Community | Map data OpenStreetMap contributors, Scene layer by Esri

Powered by Esri

# <span id="page-7-0"></span>Map tools

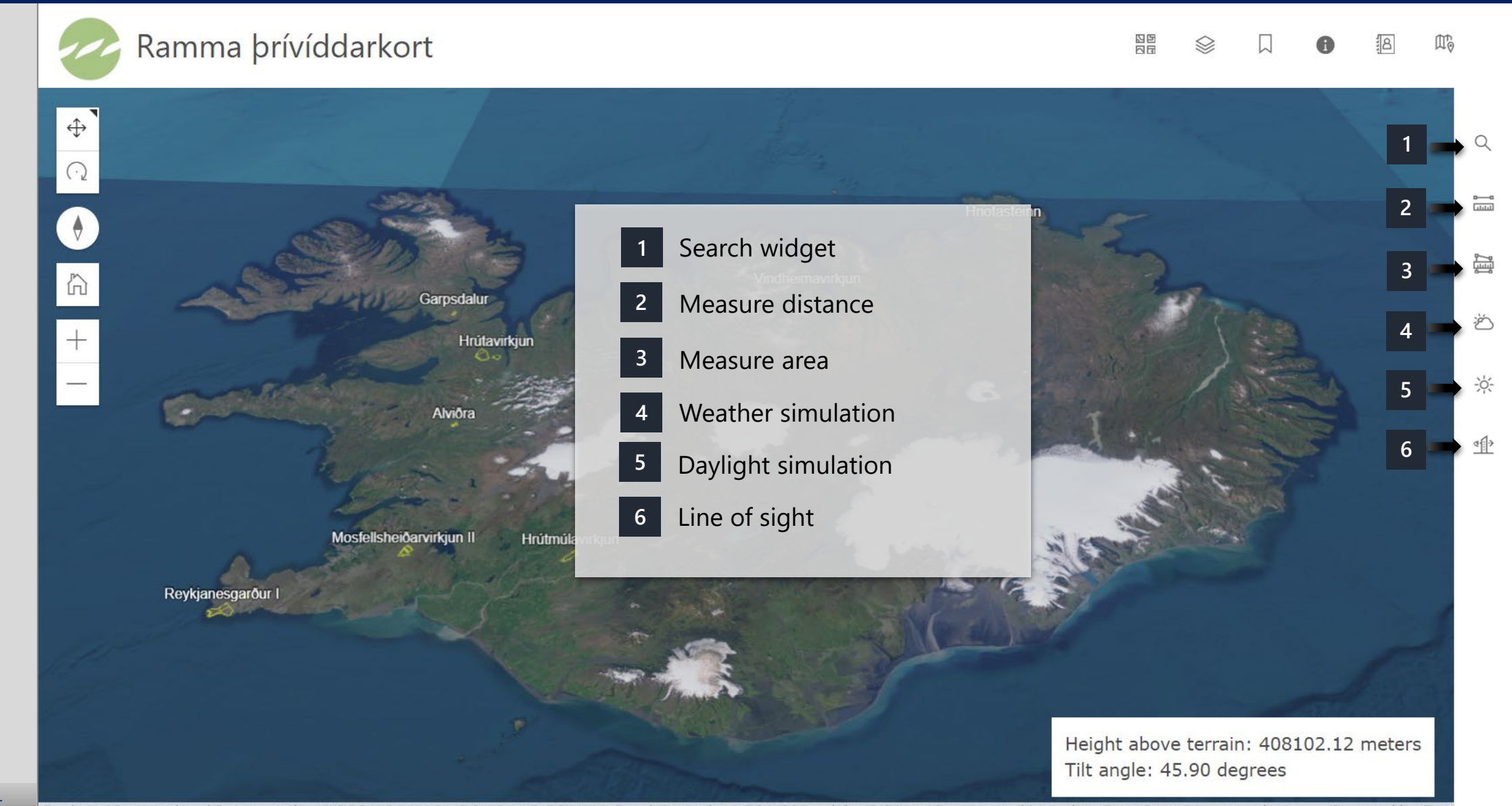

## <span id="page-8-0"></span>Search widget

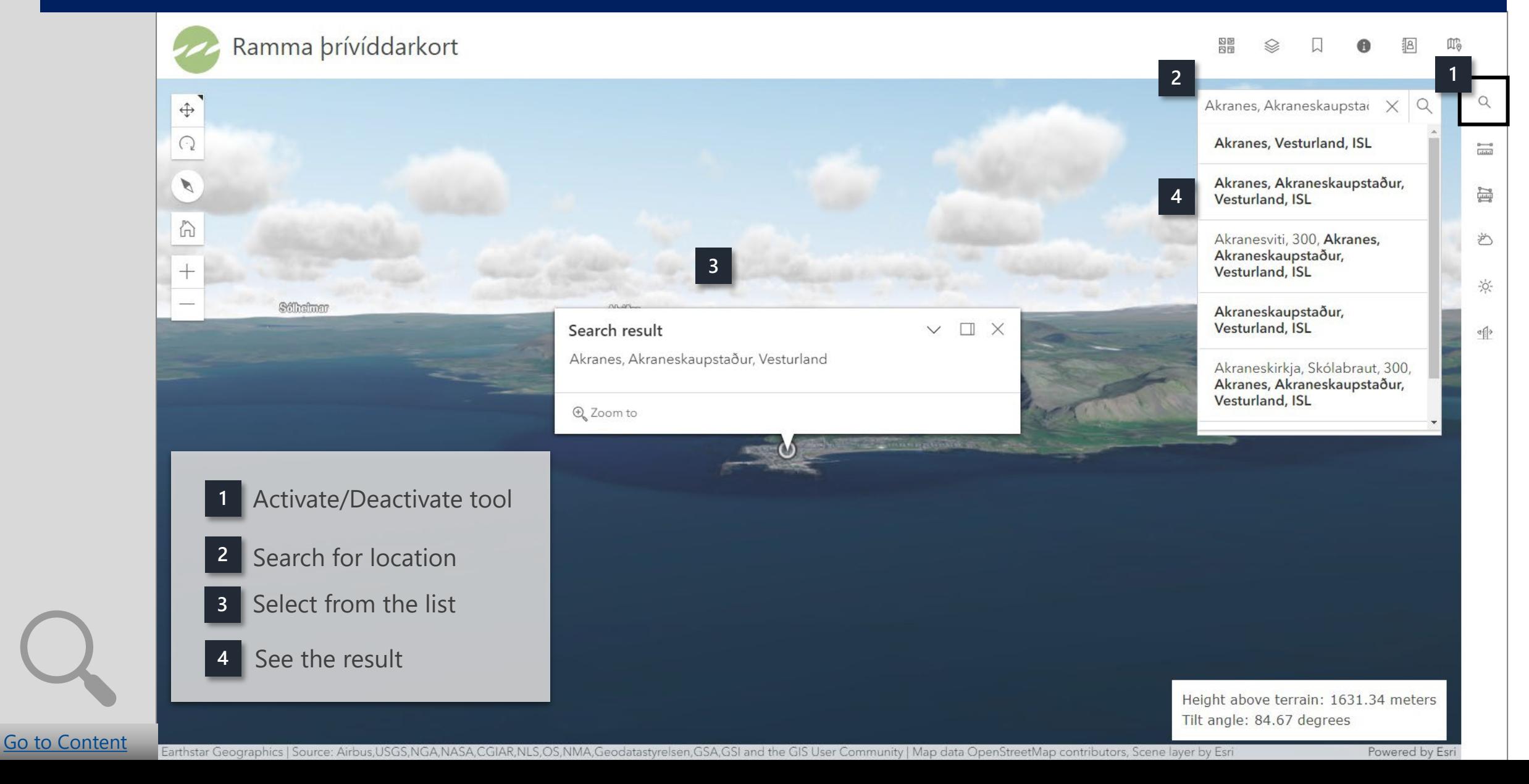

#### <span id="page-9-0"></span>Measure distance

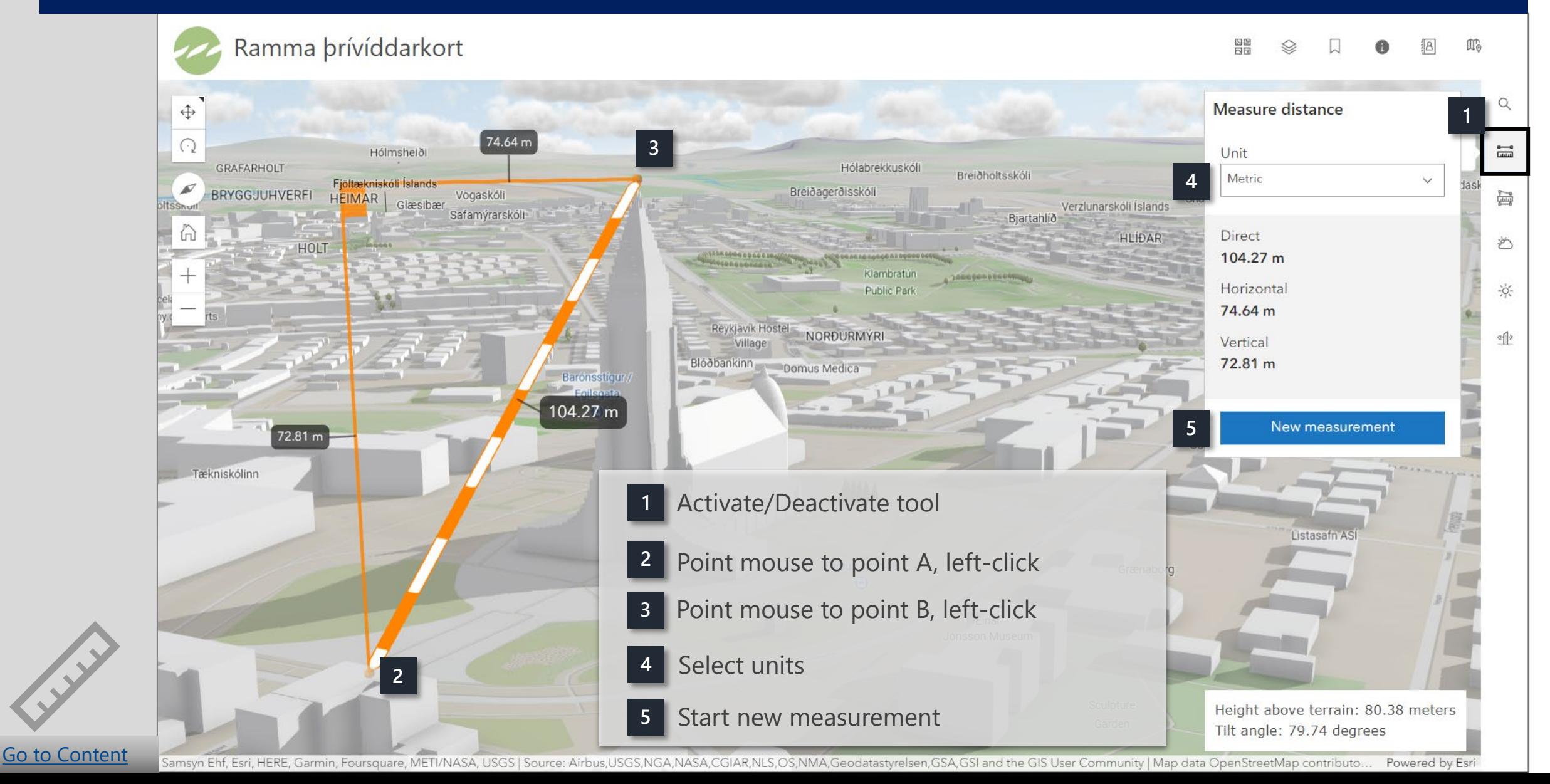

#### <span id="page-10-0"></span>Measure area

[Go to Content](#page-1-0)

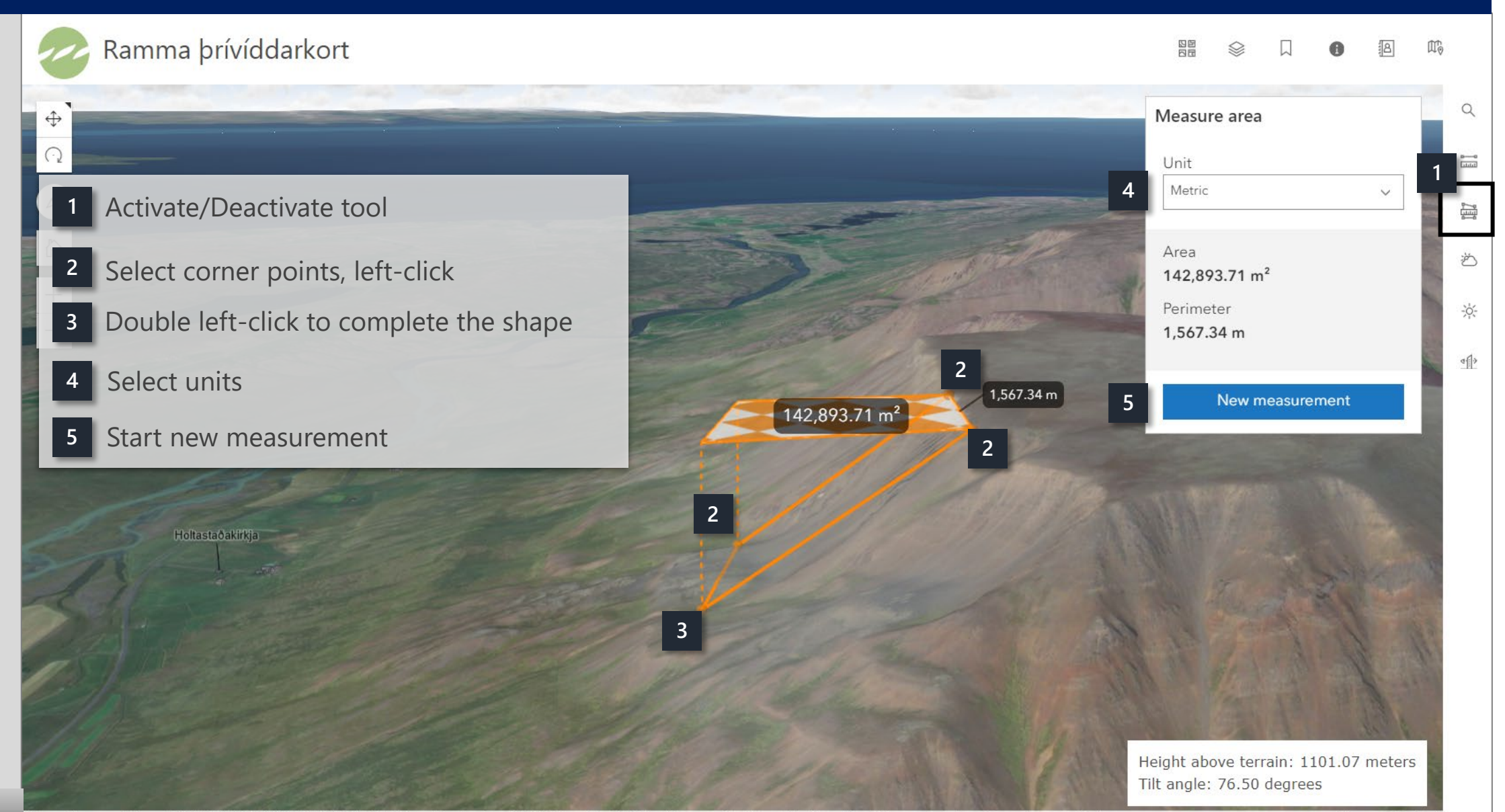

## <span id="page-11-0"></span>Weather simulation

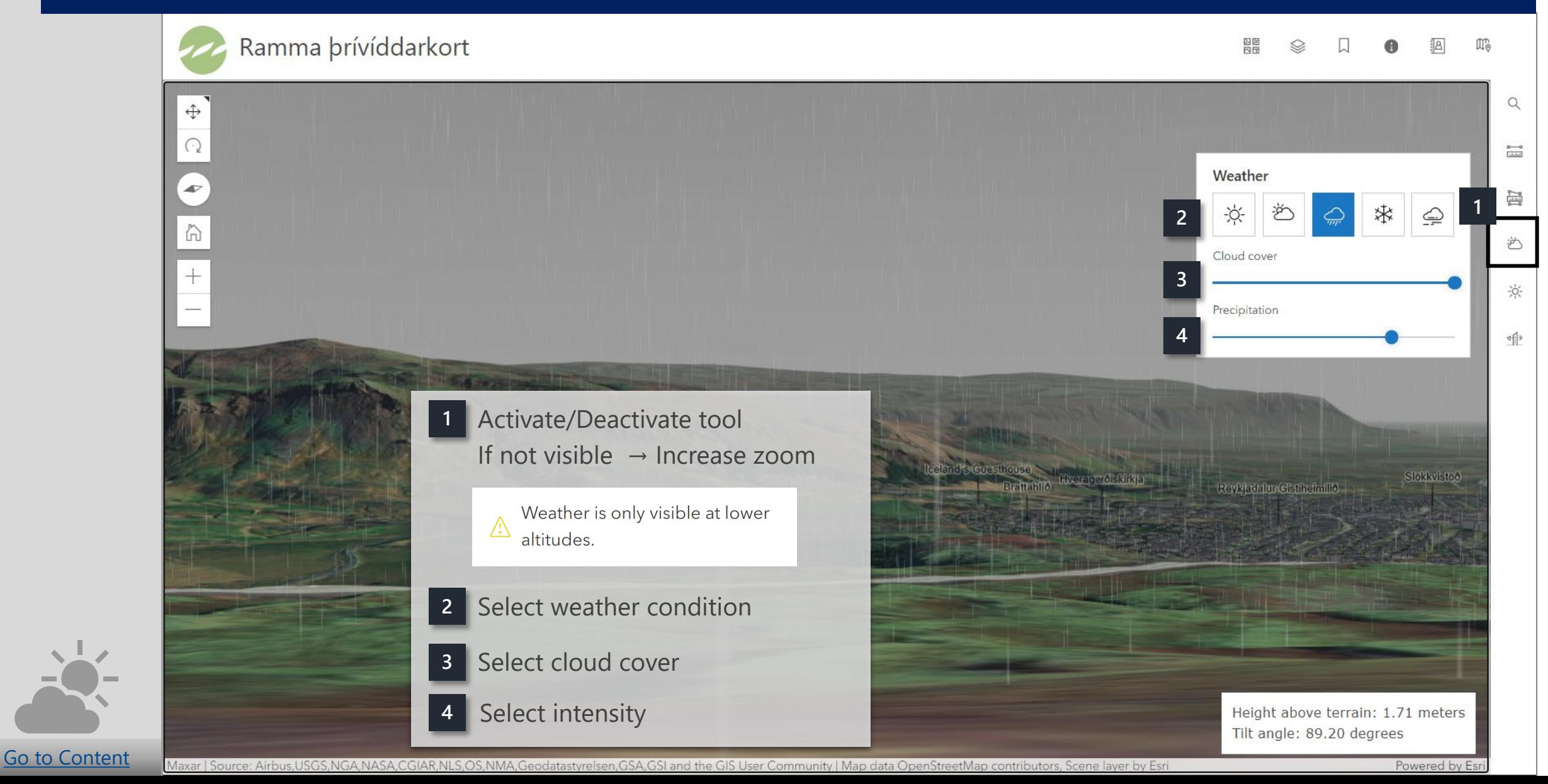

## <span id="page-12-0"></span>Daylight simulation

[Go to Content](#page-1-0)

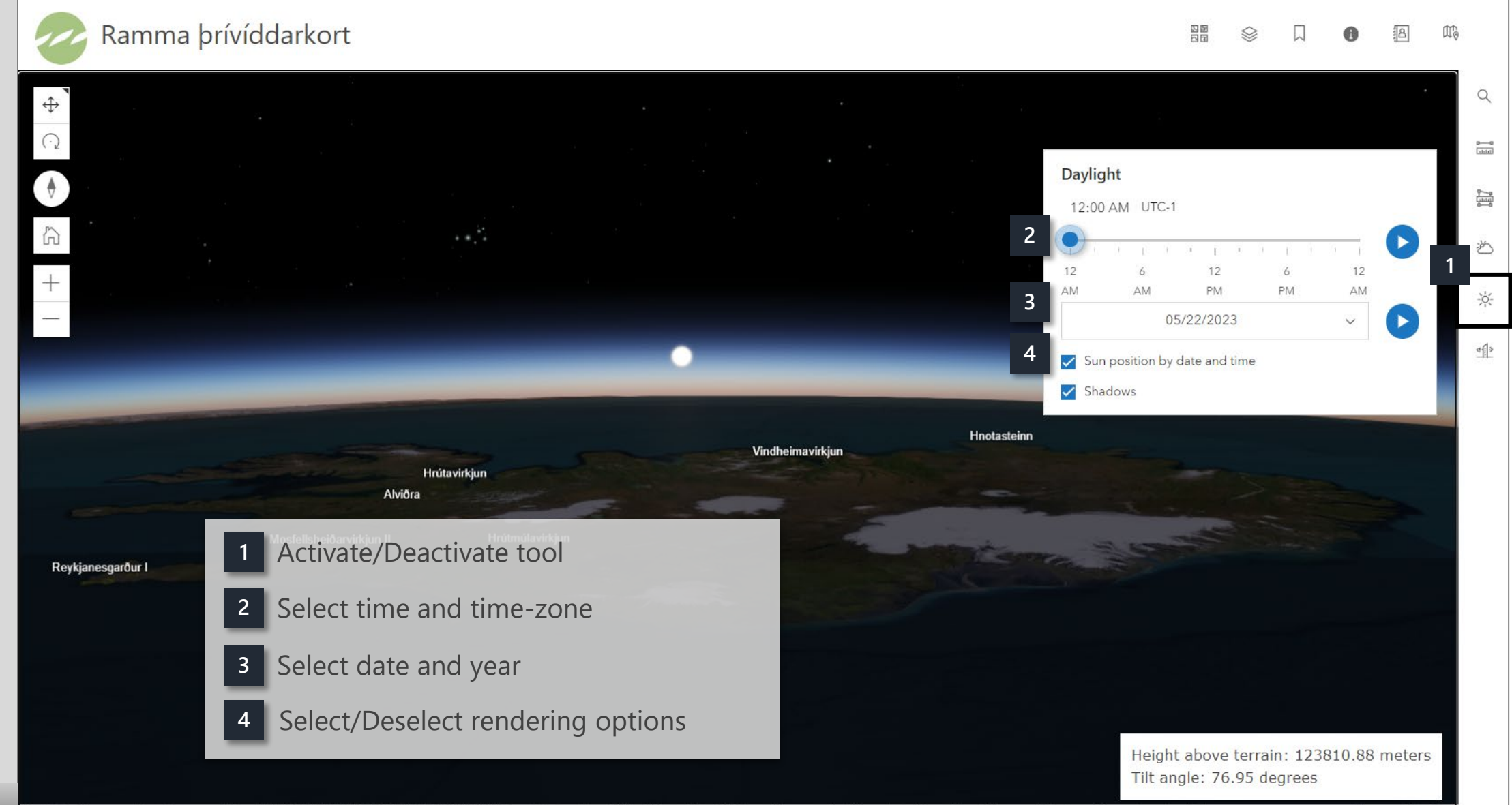

Earthstar Geographics | Source: Airbus,USGS,NGA,NASA,CGIAR,NLS,OS,NMA,Geodatastyrelsen,GSA,GSI and the GIS User Community | Map data OpenStreetMap contributors, Scene layer by Esri

Powered by Esri

# <span id="page-13-0"></span>Line of sight

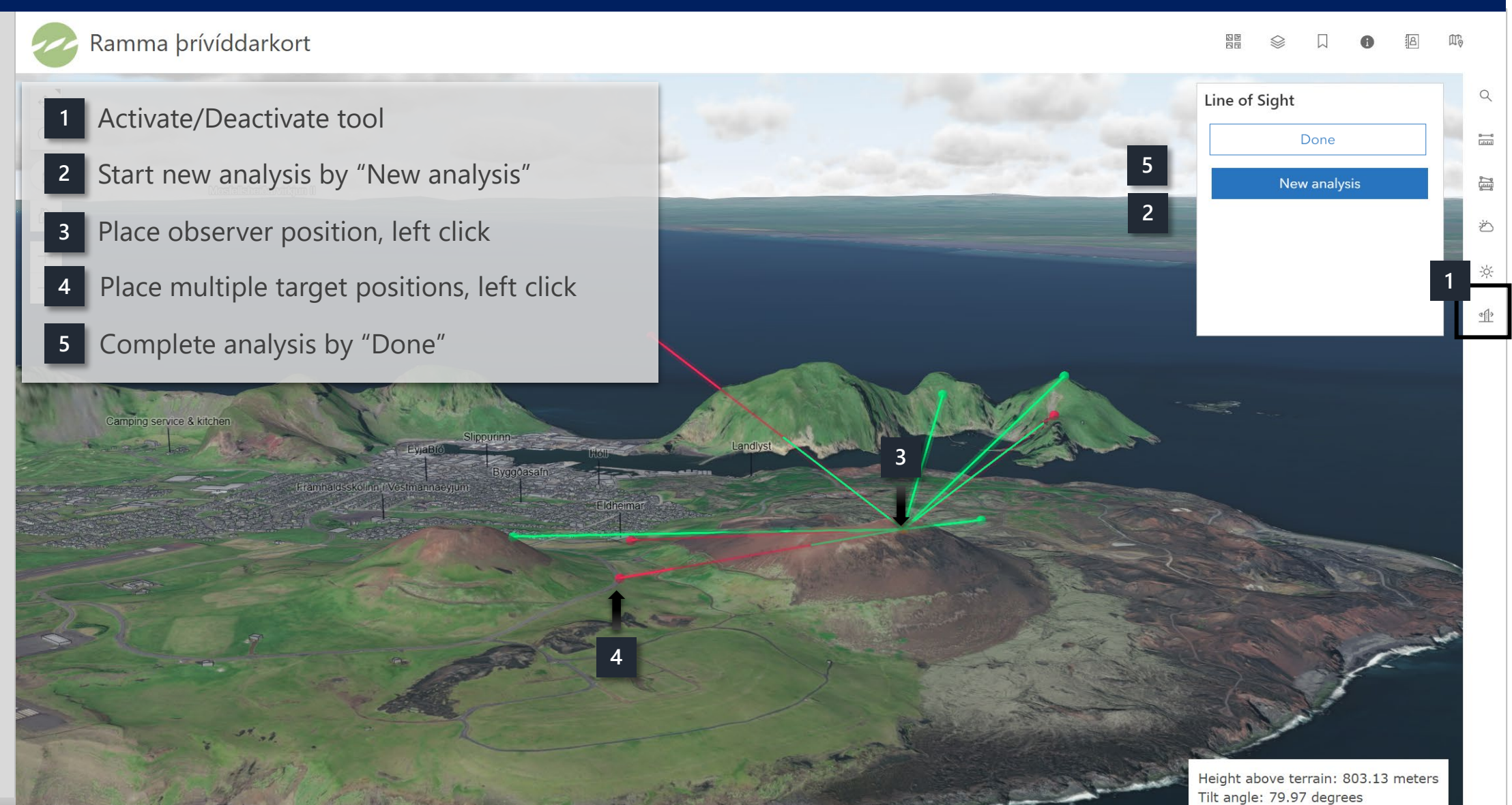

IGA, NASA, CGIAR, NLS, OS, NMA, Geodatastyrelsen, GSA, GSI and the GIS User Community | Map data OpenStreetMap contributors, Scene layer I

[Go to Content](#page-1-0)